## **count**

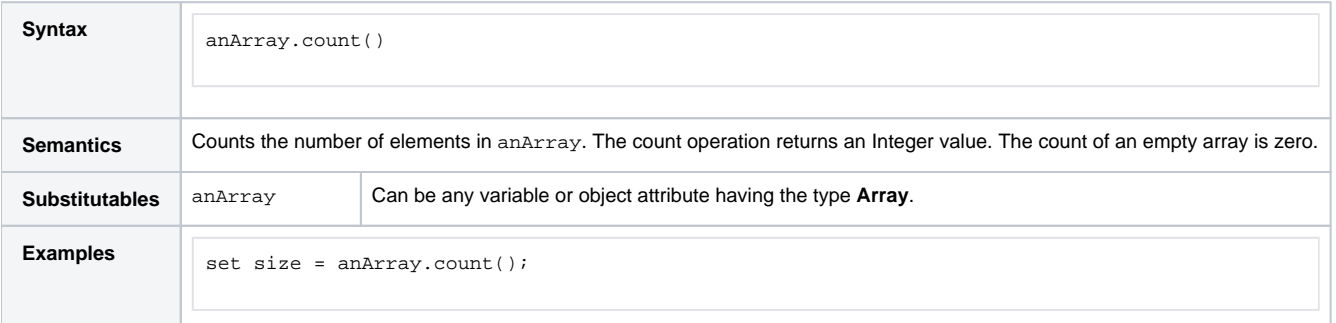

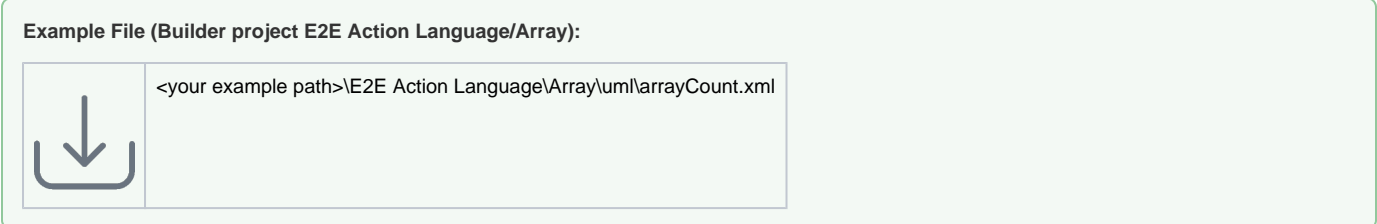

Figure below shows an example of counting the elements of the array **myList** that is an attribute of class **InputContainer**. The array elements are of type **String**. The output is of base type **Integer** named **nrOfElements**.

Figure: count() Example

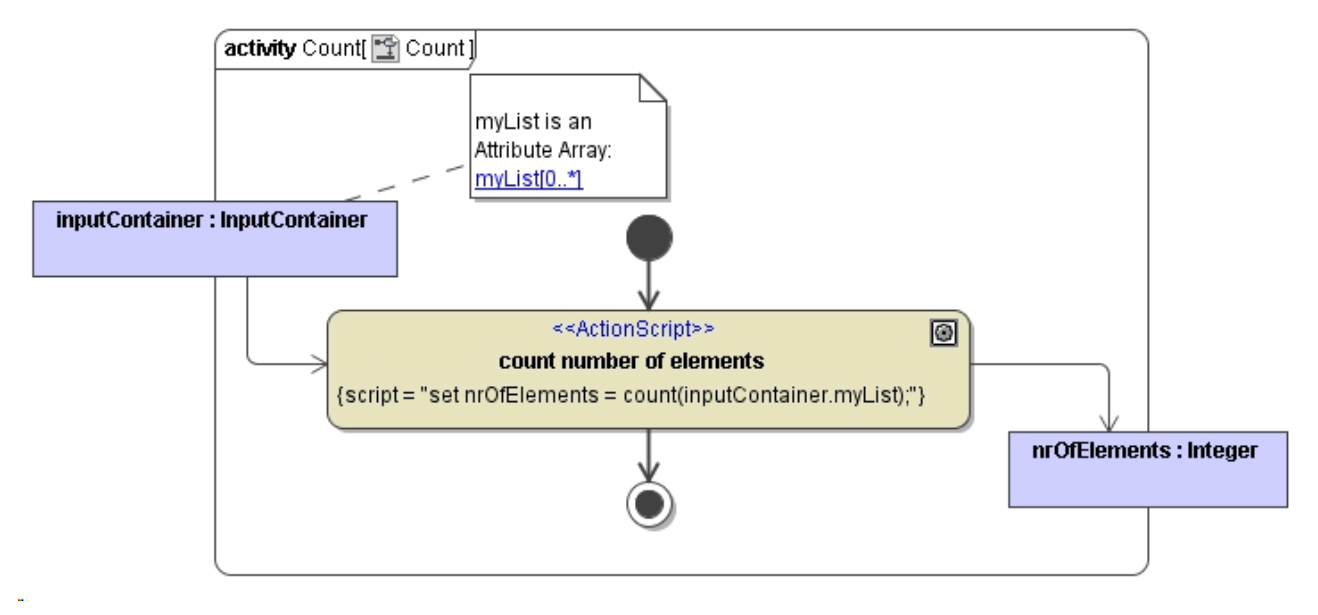

The count ( ) operation can also be used in conditions of decision points:

Figure: Example of Operation count() in a Condition

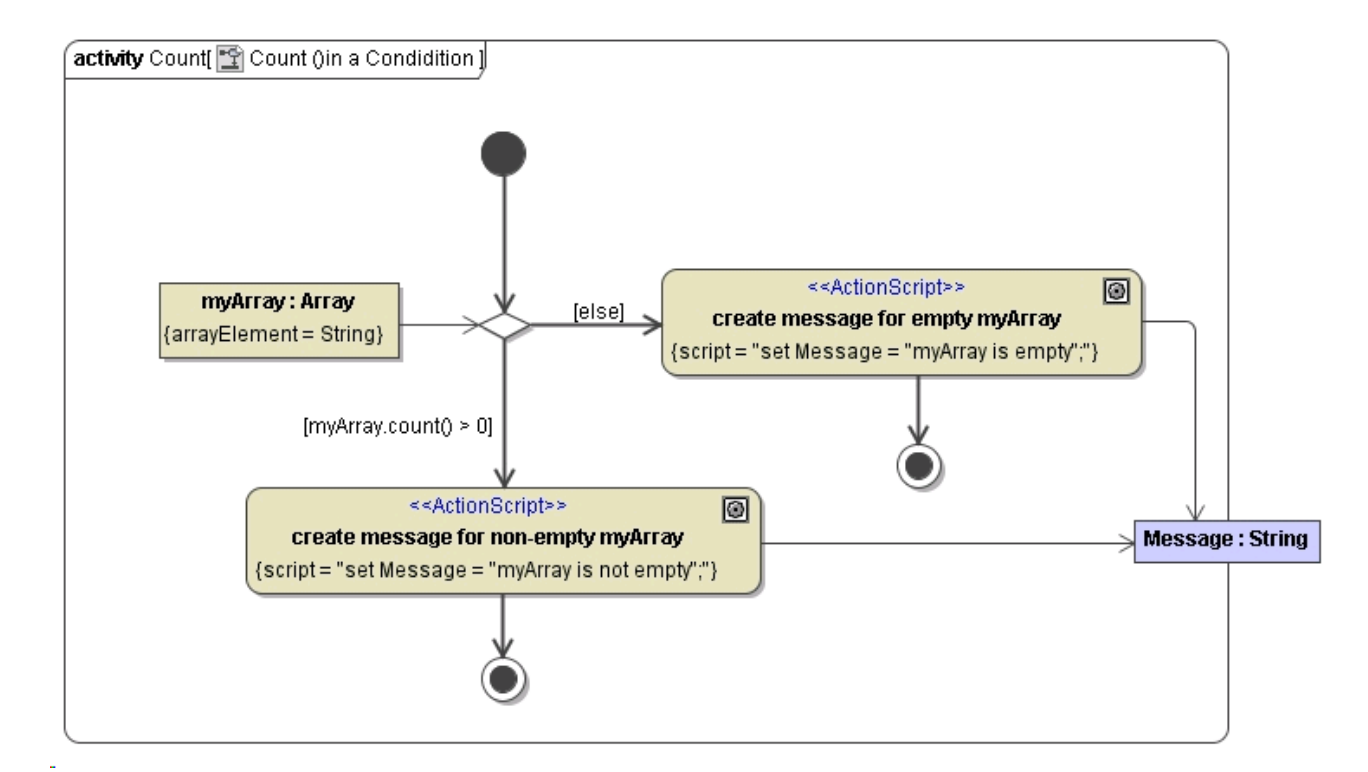

In the figure above, the flow branches depending on the number of array elements in array **myArray**. If the array contains at least one element, the flow branches to the action node create message for non-empty myArray.